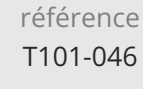

28h

**IPv6 : concepts, mise en oeuvre et migration**

Mise à jour 11 août 2023

Formation intra-entreprise sur devis

FNE

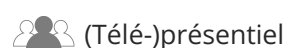

ENI Service

# **IPv6 : concepts, mise en oeuvre et migration**

# **Objectifs**

- Décrire les raisons de la création d'IPV6
- Décrire les nouveautés d'IPV6
- Décrire l'adressage IPv6
- Attribuer des configurations IP en automatique avec DHCP v6
- Utiliser des applications en IPv6 (DNS, Telnet, SSH, ...)
- Faire cohabiter IPv4 et IPv6 à l'aide de tunnels
- Implémenter du routage sur un réseau IPv6
- Sécuriser la communication IPv6 en utilisant IPsec

## **Pré-requis**

Avoir suivi le cours T101-045 Théorie des réseaux locaux et protocole TCP/IP, ou posséder les connaissances équivalentes.

# **Public**

Techniciens et ingénieurs réseaux, administrateurs, développeurs d'application.

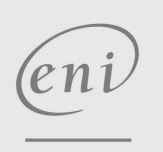

02 40 92 45 50 formation@eni.fr www.eni-service.fr

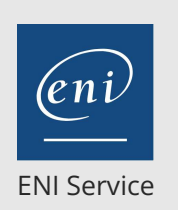

référence T101-046

28h

# **IPv6 : concepts, mise en oeuvre et migration**

Mise à jour 11 août 2023

Formation intra-entreprise sur devis

**FNE** 

**PR** (Télé-)présentiel

# **Programme de la formation**

#### **Introduction (2 heures)**

- IPv4, 30 ans de succès
- Les raisons de la remise en cause, l'explosion des tables de routage, l'épuisement de l'espace d'adresses
- Les mesures d'urgence : CIDR, adressage privé

#### **Vue d'ensemble du nouveau protocole (4 heures)**

- Comparaison du format des paquets IPv4/IPv6 Le chaînage des en-têtes d'extension
- Les extensions majeures : Proche en proche (Hop-by-Hop), Destination, Routage, Fragment, Authentification (AH Authentication Header), Chiffrement (ESP Encryption Security Payload), Mobilité
- Impact de IPv6 sur TCP et UDP

#### **Plan d'adressage (4 heures)**

- Typage des adresses, représentation, durée de vie
- L'espace unicast global
- Identifiants d'interface
- L'espace lien-local
- Les adresses uniques locales
- L'espace multicast
- Les adresses anycast
- Les adresses spéciales
- Activités d'allocation des adresses, l'IANA, les RIR. Affectations déjà réalisées
- Atelier : Vérification de l'activation d'IPv6 sur un hôte Windows 7. Analyse de la configuration du poste. Observation de la formation des identifiants d'interface sur un hôte IPv6. La commande ping dans un contexte IPv6.

#### **Configuration automatique (3 heures)**

- Les nouvelles attributions du protocole ICMP dans sa version v6
- Le protocole de découverte de voisinage NDP (Neighbor Discovery)

Les différents messages utiles au protocole NDP

- Les différentes phases d'une configuration automatique sans état
	- Création de l'adresse lien-local
	- Mécanisme de détection d'adresse dupliquée
	- Construction de l'adresse globale unique
- Comment une station découvre-t-elle un serveur DNS approprié dans une configuration automatique sans état ?
- Configuration avec état, le protocole DHCPv6
- Atelier : Dans un réseau complet intégrant routeurs, serveur DNS et DHCPv6, stations IPv6 (Windows 7, Linux), vous configurerez les différents éléments afin que la station acquière une configuration IP ...

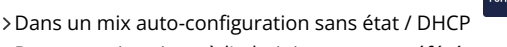

- Dans une situation où l'administrateur a préféré l'auto-configuration avec état mise en oeuvre à l'aide d'un serveur DHCPv6
- Remarque : de façon à éviter que la manipulation de l'IOS sur les routeurs CISCO soit un prérequis de cette formation, les parties correspondantes de la configuration sont réalisées de façon guidée par le formateur.

#### **Support des applications en IPv6 (2 heures)**

- DNS et DDNS
	- L'enregistrement AAAA
	- La résolution inverse
	- Les logiciels serveurs
	- Les résolveurs
- Telnet, SSH, TFTP, SNMP
- Atelier : Test de la résolution de noms pour les adresses IPv6

#### **Cohabitation IPv4 Ipv6, mécanismes de transition (3 heures)**

- Double pile
- Coexistence de noeuds IPv4-only et IPv6-only
- Traduction d'adresses
- Interconnexion IPv6 réalisée à l'aide de tunnels construits dans un réseau IPv4
	- Tunnel manuel
	- Tunnel GRE
	- Tunnel automatique 6to4
	- Tunnel ISATAP
- Atelier : Réalisation d'un tunnel TEREDO sur une station W7 derrière un NAT
- Atelier : Réalisation d'un tunnel automatique 6to4 entre deux routeurs CISCO en bordure d'un réseau IPv4

**Les protocoles de routage du premier saut (FHRP) (3 heures)**

- HSRP
- GLBP
- Atelier : Configuration de HSRPv6 sur une paire de routeurs.

#### **Implémentation du routage IPv6 (4 heures)**

- Routage statique
- RIPng
- OSPFv3
- EIGRP pour IPv6
- Atelier : Mise en oeuvre d'un protocole de routage dynamique, le choix du protocole est fait par le participant.

#### **Sécurité IPv6 (3 heures)**

Rappel des concepts de base

Disponibilité, Intégrité, Confidentialité,

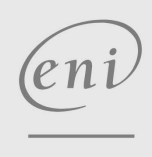

02 40 92 45 50 formation@eni.fr www.eni-service.fr

**ENI Service - Centre de Formation** adresse postale : BP 80009 44801 Saint-Herblain CEDEX SIRET : 403 303 423 00020 B403 303 423 RCS Nantes, SAS au capital de 864 880

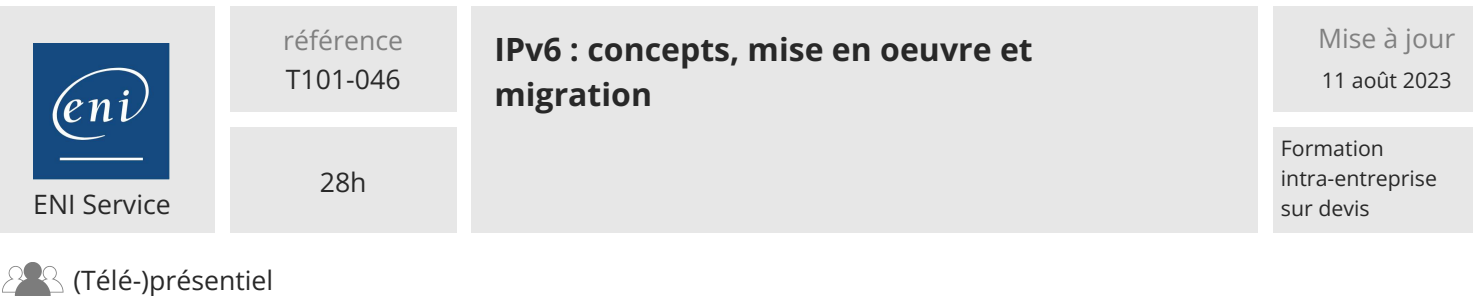

Authentification, Non répudiation Les mécanismes intégrés de IPsec

Négociation de politiques de chiffrement avec IKE

Authentification des hôtes

Confidentialité des données avec ESP

Atelier : Déploiement d'un tunnel IPv6 IPsec sur le réseau public

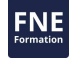

'eni

02 40 92 45 50 formation@eni.fr www.eni-service.fr

**ENI Service - Centre de Formation** adresse postale : BP 80009 44801 Saint-Herblain CEDEX SIRET : 403 303 423 00020 B403 303 423 RCS Nantes, SAS au capital de 864 880

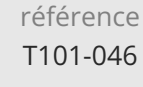

# **IPv6 : concepts, mise en oeuvre et migration**

ENI Service

28h

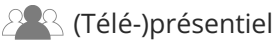

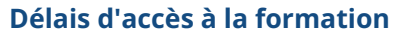

Les inscriptions sont possibles jusqu'à 48 heures avant le début de la formation.

Dans le cas d'une formation financée par le CPF, ENI Service est tenu de respecter un délai minimum obligatoire de 11 jours ouvrés entre la date d'envoi de sa proposition et la date de début de la formation.

# **Modalités et moyens pédagogiques, techniques et d'encadrement**

Formation avec un formateur, qui peut être suivie selon l'une des 3 modalités ci-dessous :

1 Dans la salle de cours en présence du formateur.

2 Dans l'une de nos salles de cours immersives, avec le formateur présent physiquement à distance. Les salles immersives sont équipées d'un système de visio-conférence HD et complétées par des outils pédagogiques qui garantissent le même niveau de qualité.

3 Depuis votre domicile ou votre entreprise. Vous rejoignez un environnement de formation en ligne, à l'aide de votre ordinateur, tout en étant éloigné physiquement du formateur et des autres participants. Vous êtes en totale immersion avec le groupe et participez à la formation dans les mêmes conditions que le présentiel. Pour plus d'informations : Le téléprésentiel notre solution de formation à distance.

Le nombre de stagiaires peut varier de 1 à 12 personnes (5 à 6 personnes en moyenne), ce qui facilite le suivi permanent et la proximité avec chaque stagiaire.

Chaque stagiaire dispose d'un poste de travail adapté aux besoins de la formation, d'un support de cours et/ou un manuel de référence au format numérique ou papier.

Pour une meilleure assimilation, le formateur alterne tout au long de la journée les exposés théoriques, les démonstrations et la mise en pratique au travers d'exercices et de cas concrets réalisés seul ou en groupe.

# **Modalités d'évaluation des acquis**

En début et en fin de formation, les stagiaires réalisent une auto-évaluation de leurs connaissances et compétences en lien avec les objectifs de la formation. L'écart entre les deux évaluations permet ainsi de mesurer leurs acquis.

En complément, pour les stagiaires qui le souhaitent, certaines formations peuvent être validées officiellement par un examen de certification. Les candidats à la certification doivent produire un travail personnel important en vue de se présenter au passage de l'examen, le seul suivi de la formation ne constitue pas un élément suffisant pour garantir un bon résultat et/ou l'obtention de la certification.

Pour certaines formations certifiantes (ex : ITIL, DPO, ...), le passage de l'examen de certification est inclus et réalisé en fin de formation. Les candidats sont alors préparés par le formateur au passage de l'examen tout au long de la formation.

## **Moyens de suivi d'exécution et appréciation des résultats**

Feuille de présence, émargée par demi-journée par chaque stagiaire et le formateur. Evaluation qualitative de fin de formation, qui est ensuite analysée par l'équipe pédagogique ENI. Attestation de fin de formation, remise au stagiaire en main propre ou par courrier électronique.

# **Qualification du formateur**

La formation est animée par un professionnel de l'informatique et de la pédagogie, dont les compétences techniques, professionnelles et pédagogiques ont été validées par des certifications et/ou testées et approuvées par les éditeurs et/ou notre équipe pédagogique. Il est en veille technologique permanente et possède plusieurs années d'expérience sur les produits, technologies et méthodes enseignés. Il est présent auprès des stagiaires pendant toute la durée de la formation.

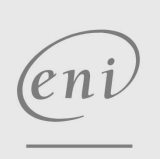

02 40 92 45 50 formation@eni.fr www.eni-service.fr

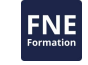

Mise à jour 11 août 2023

Formation intra-entreprise sur devis